## **GAPK (GSM Audio Packet Knife) status**

**Vadim Yanitskiy, OsmoDevCon 2018, 2018-04-22, Berlin**

# **Introduction**

#### **What is GAPK?**

- GSM Audio Pocket Knife
- Initially written by Sylvain Munaut (@tnt)  $\mathcal{L}_{\mathcal{A}}$
- Audio format encoding / decoding (e.g. \*.amr, \*.gsm)
- GSM audio codecs (e.g. FR, EFR, AMR)
- ALSA capture / playback support
- Basic RTP support  $\mathcal{L}_{\mathcal{A}}$

#### **How can one use it?**

- **Transcoding from one audio format to another**
- Transcoding from one audio codec to another  $\overline{\phantom{a}}$
- Real-time audio encoding / decoding
- Real-time decoding of RTP-streams $\blacksquare$

# **Introduction**

### **The previous state of project:**

- Just a simple command line tool
- Weak testing coverage
- No shared libraries, single binary :/

#### gapk -i IN\_FILE -f IN\_FORMAT -g OUT\_FORMAT -o OUT\_FILE

#### **What if we turn it into a shared library?**

- Audio coding support for OsmocomBB/mobile
- GR-GSM blocks for format / audio transcoding
- OsmoMGW audio transcoding
- Other projects?

# **Introduction**

#### **What was done?**

- Introduced a shared libosmogapk library
- Install GAPK headers to \${includedir}/osmocom/gapk/
- Add an osmo\_gapk prefix to the exposed symbols
- Add a pkg-config manifest for libosmogapk
- Add the symbol export map for libosmogapk  $\mathcal{L}_{\mathcal{A}}$
- Use talloc for memory management
- Better testing coverage

#### **What was changed?**

- The gapk binary was renamed to osmo-gapk
	- and linked against **libosmogapk**
- Use Osmocom logging framework instead of  $print(f)$  $\blacksquare$

#### **Some basics:**

- Block-based architecture (like in GNU Radio):
	- linear processing chains (queues),
	- source, sink and processing blocks,
	- no scheduler, just iterate over all blocks in chain.

### **Processing chain X:**

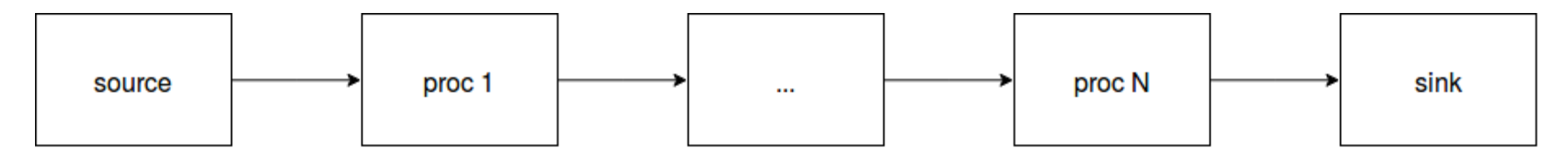

### **Processing chain Y:**

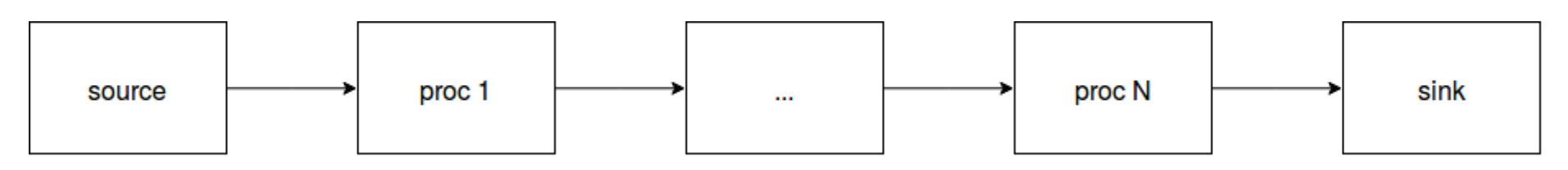

#### **A block structure:**

```
struct osmo_gapk_pq_item {
  /* I/O data length */
   unsigned int len_in;
   unsigned int len_out;
  /* Internal state */
  void *state;
  /* Output buffer */
   uint8_t *buf;
  /* Processing / exit call-backs */
   int (*proc)(...); // Like work() in GNU Radio
   int (*exit)(...); // Destructor
   /* Meta info ... */
}
```
#### **A source block example:**

```
/* Block definition */
struct osmo_gapk_pq_item *item;
item = osmo_gapk_pq_add_item(pq);
if (!item)
   return -ENOMEM;
item->type = OSMO GAPK ITEM TYPE SOURCE;
item->cat_name = OSMO_GAPK_CAT_NAME_SOURCE;
item->sub_name = "file";
item->len_in = 0; /* Because it's a source */
item->len_out = DATA_LEN;
item\text{-}proc = pq_cb_file\_input;item - \geq x it = pq\_cb\_file\_exit;
```
#### **A source block example:**

```
/* Proc function definition */
static int
pq_cb_file_input(void *_state, uint8_t *out,
   const uint8_t *in, unsigned int in_len)
{
   struct pq_state_file *state = _state;
   int rv;
  rv = \text{freq}(out, state->blk\_len, 1, state->fh);if (rv \leq 0)
     return -1;
   return rv * state->blk_len;
}
```
### **API/header files**

- Processing queue and block definition:
	- osmocom/gapk/procqueue.h
- Formats:
	- osmocom/gapk/formats.h
- Formats:
	- osmocom/gapk/codecs.h

#### **API/symbol names**

■ All are starting from  $osmo_gapk_prefix$ 

### **Question processing queue:**

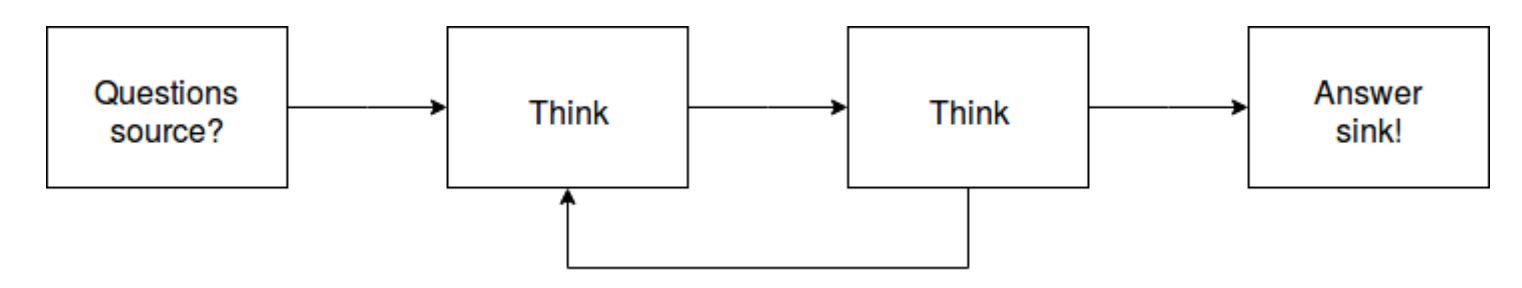